# CS 161 Intro to CS I

#### 2d arrays and Command-Line Arguments

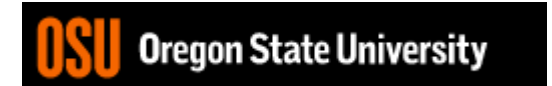

## Odds and Ends

- Demo Assignment 4
- Assignment 5 questions
- Any other questions???

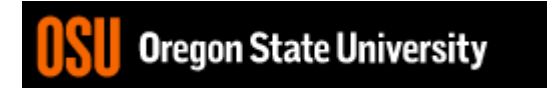

#### Static 2‐D arrays…

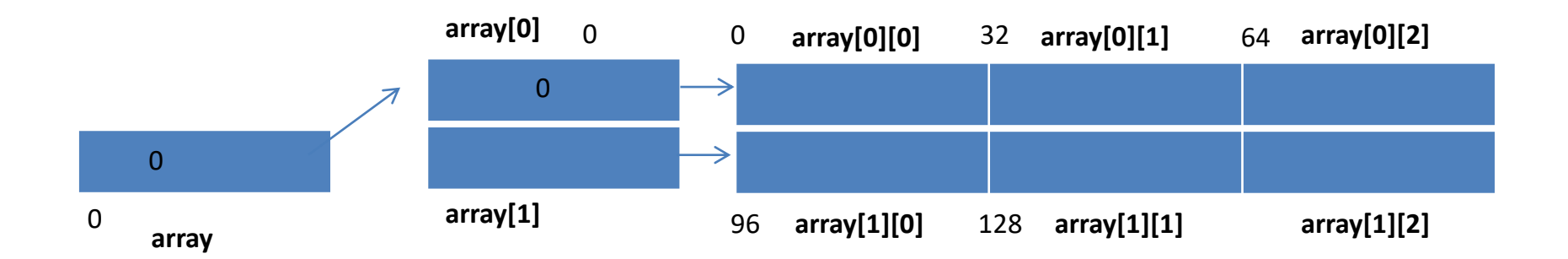

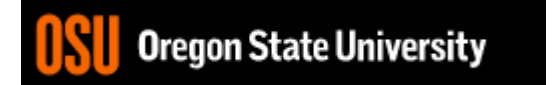

#### Demo…

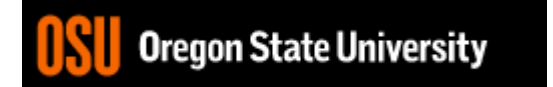

## Passing a 2-D Array (Static)

```
int main() {
 int array[5][5];
  …
 pass_2darray(array);
  …
}
void pass_2darray(int a[5][5]) {
 cout << "Array at zero: " << a[0][0] << endl;
}
OR
void pass_2darray(int a[][5]) {
 cout << "Array at zero: " << a[0][0] << endl;
```
### Command-line Arguments

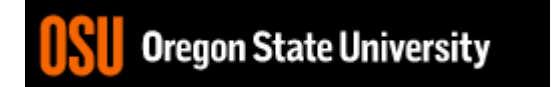

### Command-line Arguments

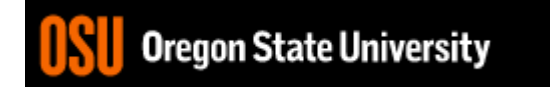

### Command-line Arguments

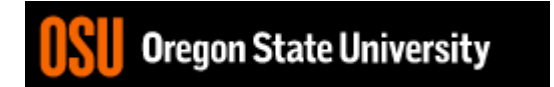

## Static vs. Dynamic 2‐D arrays…

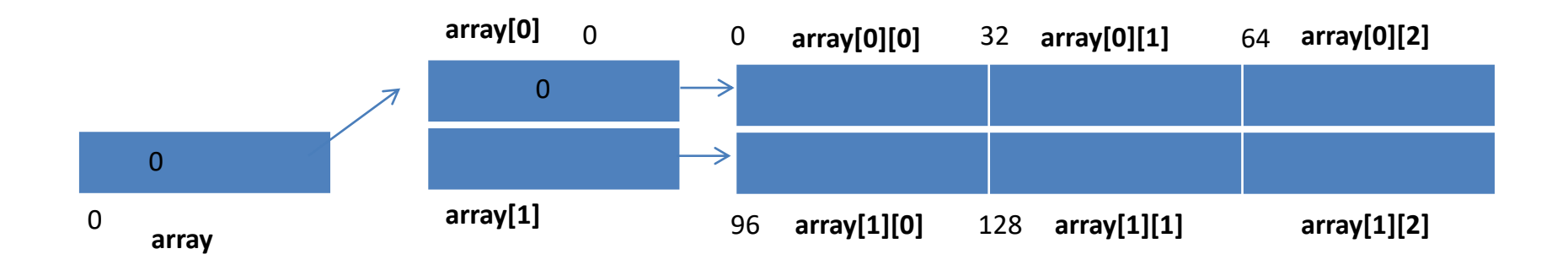

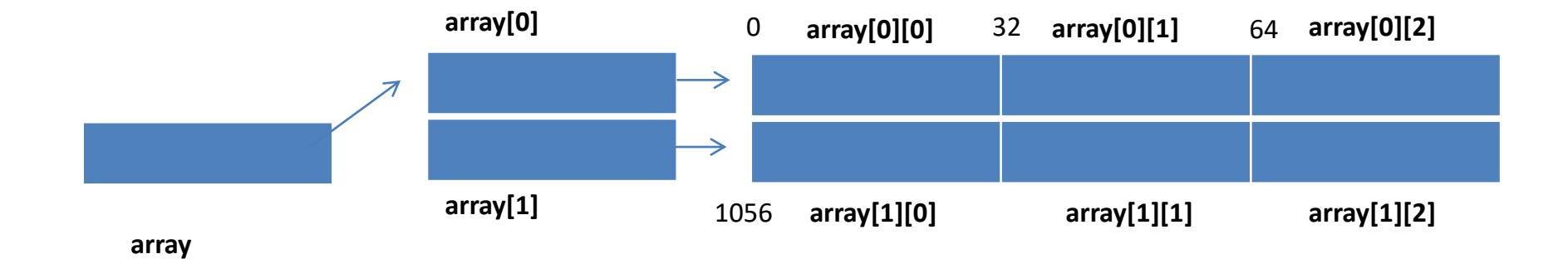

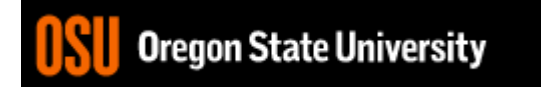

# Passing a 2-D Array (Dynamic)

```
int main() {
 int **array;
  …
 pass_2darray(array);
  …
}
void pass_2darray(int *a[]) {
  cout << "Array at zero: " << a[0][0] << endl;
}
OR
void pass_2darray(int **a) {
 cout << "Array at zero: " << a[0][0] << endl;
```
### Jagged Arrays

int \*array[2];  $array[0] = new int[3];$  $array[1] = new int[2];$ 

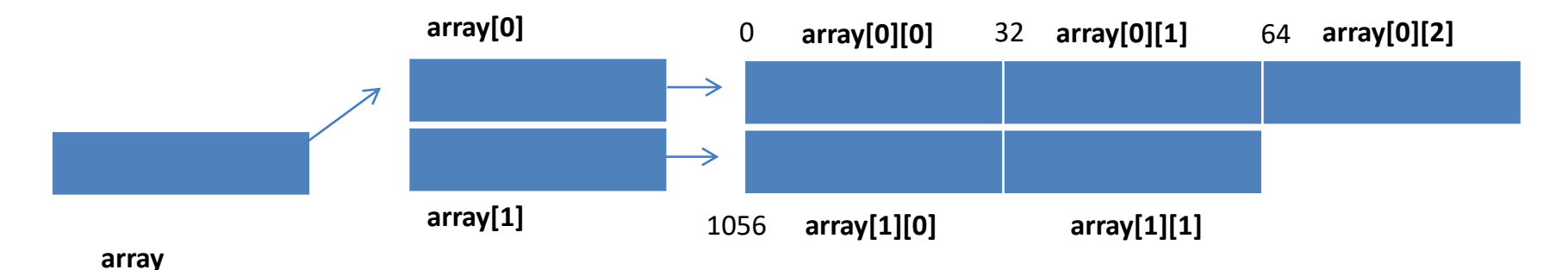

# Passing a 2-D Array (Dynamic)

```
int main() {
 int *array[2];
  …
 pass_2darray(array);
  …
}
void pass_2darray(int *a[]) {
  cout << "Array at zero: " << a[0][0] << endl;
}
OR
void pass_2darray(int **a) {
 cout << "Array at zero: " << a[0][0] << endl;
```
#### Create 2-D Array in Functions

```
int main() {
 int **array;
  …
 array = create_2darray(rows, cols);
  …
}
int **create_2darray(int r, int c) {
  int **a;
  a = new int*[r];for(int i=0; i<r; i++)
    a[i] = new int[c];
  return a;
```
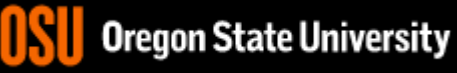

#### Create 2-D Array in Functions

```
}
int main() {
 int **array;
  …
create_2darray(&array, rows, cols);
  …
}
void create_2darray(int ***a, int r, int c) {
  a = new int*[r];for(int i=0; i<r; i++)
    (*a)[i] = new int[c];
```
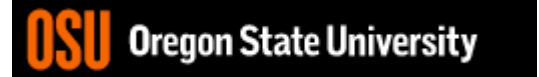

#### Create 2-D Array in Functions

```
int main() {
 int **array;
  …
create_2darray(array, rows, cols);
  …
}
void create_2darray(int **&a, int r, int c) {
  a = new int*[r];for(int i=0; i<r; i++)
    a[i] = new int[c];
}
```
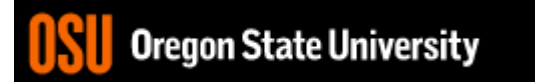

## How does freeing memory work?

int \*r[5], \*\*s;

```
for(int i=0; i < 5; i++)
  r[i]=new int;
for(int i=0; i < 5; i++)
  delete r[i];
for(int i=0; i < 5; i++)
  r[i]=new int[5];
for(int i=0; i < 5; i++)
  delete [] r[i];
```

```
s=new int*[5];
for(int i=0; i < 5; i++)
  s[i]=new int[5];
for(int i=0; i < 5; i++)
  delete [] s[i];
delete [] s;
```
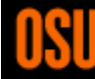